# Package 'RClimacell'

October 12, 2022

Title R Wrapper for the 'Climacell' API

Version 0.1.4

Description 'Climacell' is a weather platform that provides hyper-local forecasts and weather data. This package enables the user to query the core layers of the time line interface of the 'Climacell' v4 API <<https://www.climacell.co/weather-api/>>. This package requires a valid API key. See vignettes for instructions on use.

License MIT + file LICENSE

URL <https://nikdata.github.io/RClimacell/>

BugReports <https://github.com/nikdata/RClimacell/issues>

Encoding UTF-8

LazyData true

RoxygenNote 7.1.1

**Imports** dplyr ( $>= 1.0.0$ ), magrittr ( $>= 2.0.1$ ), stringr ( $>= 1.4.0$ ), tibble ( $> = 3.0.6$ ), httr ( $>= 1.4.2$ ), lubridate ( $>= 1.7.9.2$ ), rlang ( $> = 0.4.10$ ), tidyr ( $>= 1.1.2$ ), assertthat ( $>= 0.2.1$ ), tidyselect

Suggests knitr, rmarkdown

VignetteBuilder knitr

**Depends**  $R$  ( $>= 2.10$ )

NeedsCompilation no

Author Nikhil Agarwal [aut, cre] (<<https://orcid.org/0000-0003-1470-7472>>)

Maintainer Nikhil Agarwal <gitnik@niks.me>

Repository CRAN

Date/Publication 2021-03-23 19:00:03 UTC

# R topics documented:

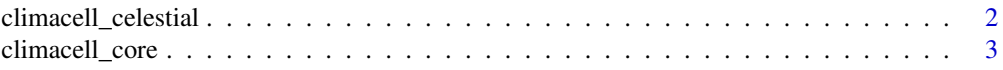

<span id="page-1-0"></span>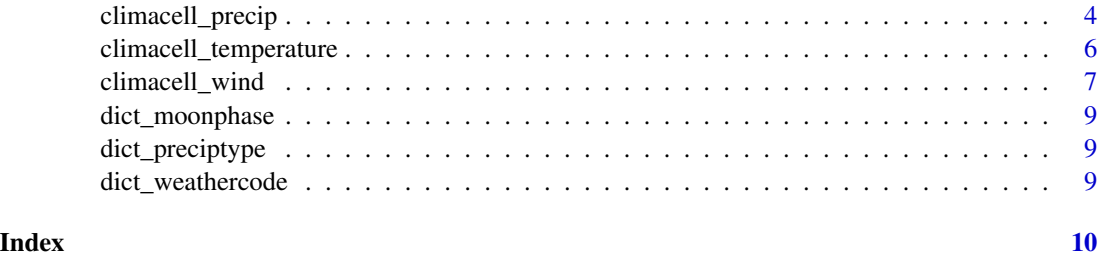

climacell\_celestial *Sunrise, Sunset, and Moon Phase Readings from Climacell*

#### Description

This function will make a call to the Climacell API and retrieve sunrise, sunset times and moon phase variables.

#### Usage

```
climacell_celestial(
  api_key,
  lat,
  long,
  timestep = "1d",start_time = NULL,
  end_time = NULL
)
```
#### Arguments

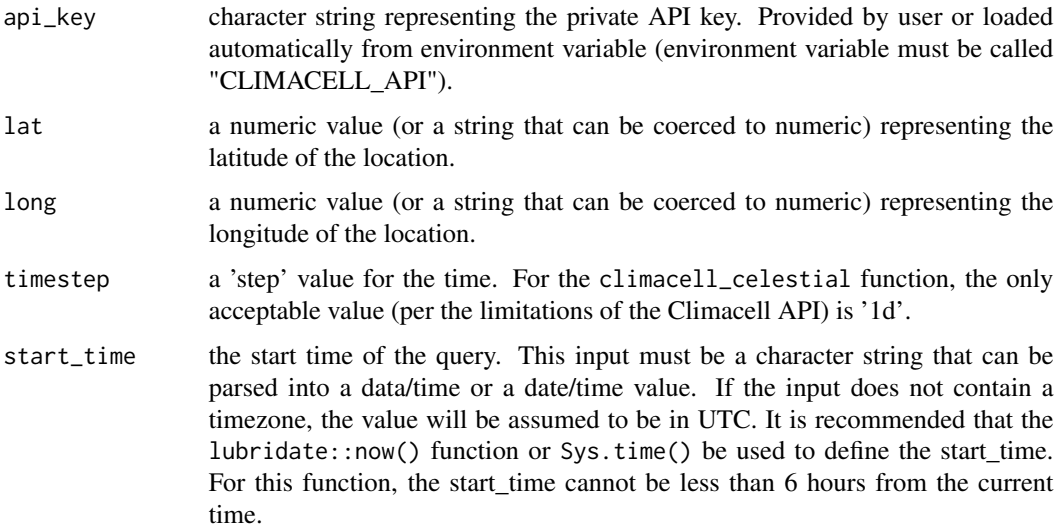

#### <span id="page-2-0"></span>climacell\_core 3

end\_time the end time of the query. This input must be a character string that can be parsed into a data/time or a date/time value. If the input does not contain a timezone, the value will be assumed to be in UTC. For this function, the end\_time cannot be greater than 15 days from the current date/time.

#### Details

climacell\_celestial returns a tibble that consists of sunrise/sunset times along with the moon phase (code & description).

#### Value

a tibble

#### Examples

```
## Not run:
climacell_celestial(
  api_key = Sys.getenv('CLIMACELL_API'),
  lat = 0,
  long = 0,
  timestep = '1d',
  start_time = lubridate::now(),
  end_time = lubridate::now() + lubridate::days(5))
```

```
## End(Not run)
```
climacell\_core *Climacell Core Layer Data*

#### Description

climacell\_core returns a tibble that contains all of the Core Layer data from the Climacell version 4 API using the Timelines interface. The intent of this function is to retrieve all of the Core Layer data in a single API call. This is especially handy when using the free API as it limits the usage of the API based on hourly rate and daily usage.

#### Usage

```
climacell_core(
  api_key,
  lat,
  long,
  timestep,
  start_time = NULL,
  end_time = NULL
)
```
#### <span id="page-3-0"></span>Arguments

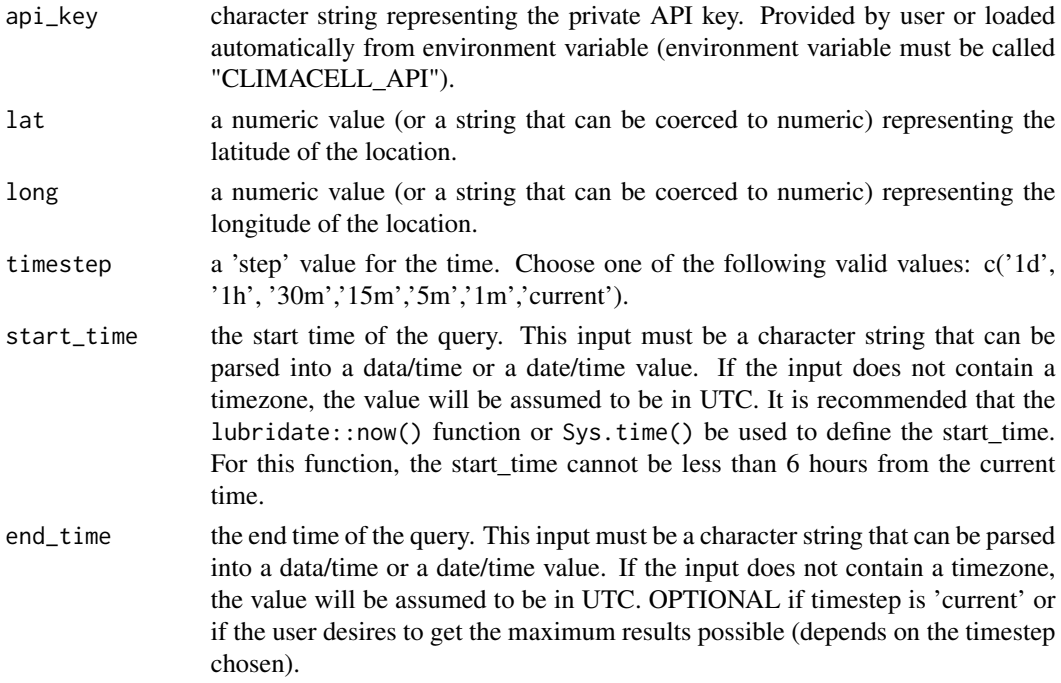

#### Value

a tibble

#### Examples

```
## Not run:
climacell_core(
  api_key = Sys.getenv('CLIMACELL_API'),
 lat = 0,
 long = 0,
  timestep = '1d',
  start_time = lubridate::now(),
  end_time = lubridate::now + lubridate::days(5))
## End(Not run)
```
climacell\_precip *Precipitation Readings from Climacell*

#### Description

This function will make a call to the Climacell API and retrieve precipitation related (including cloud cover & pressure) values.

# climacell\_precip 5

# Usage

```
climacell_precip(
  api_key,
  lat,
  long,
  timestep,
  start_time = NULL,
  end_time = NULL
)
```
#### Arguments

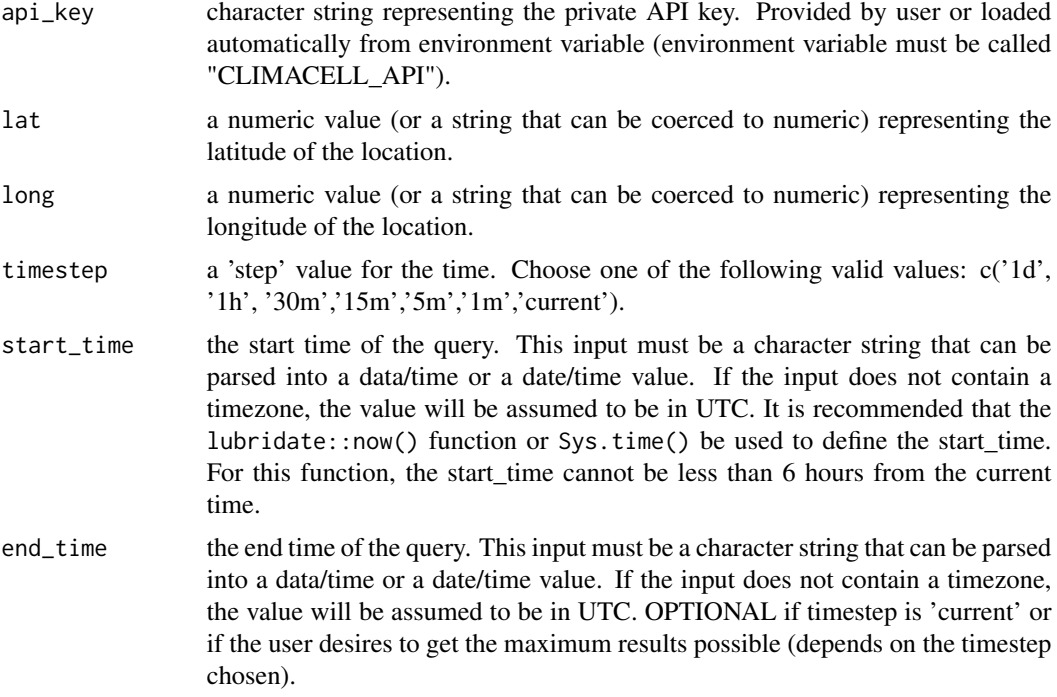

# Details

climacell\_precip returns a tibble that consists of precipitation related variables (returned values are in metric units) using the Climacell API. These variables consist of precipitation intensity, precipitation probability, precipitation description, visibility, surface & sea level pressure, cloud cover & ceiling, and a weather description.

# Value

a tibble

## Examples

## Not run:

```
climacell_precip(
  api_key = Sys.getenv('CLIMACELL_API'),
 lat = 0,
 long = 0,
  timestep = 'current')
## End(Not run)
```
climacell\_temperature *Temperature Readings from Climacell*

# Description

This function will make a call to the Climacell API and retrieve temperature related variables.

#### Usage

```
climacell_temperature(
  api_key,
  lat,
  long,
  timestep,
 start_time = NULL,
 end_time = NULL
)
```
#### Arguments

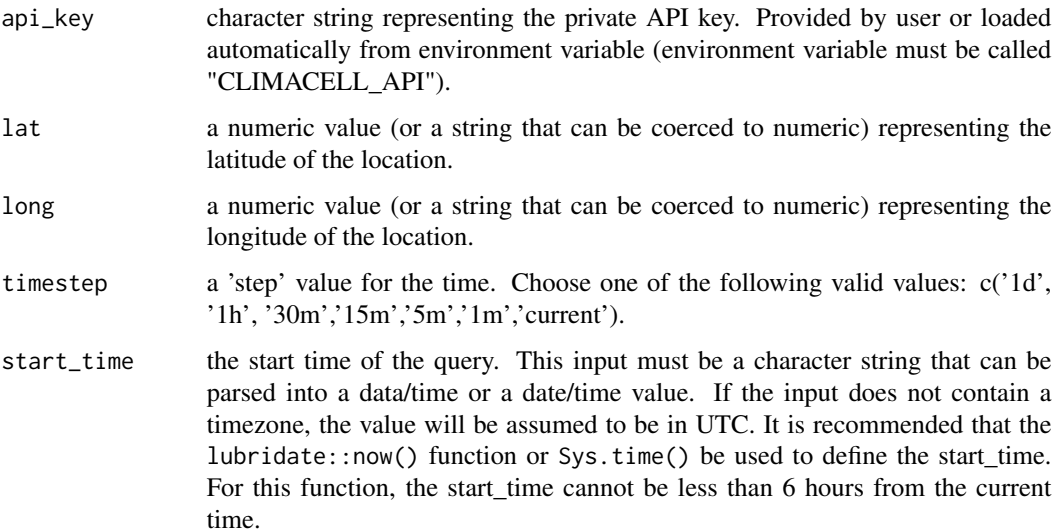

<span id="page-5-0"></span>

<span id="page-6-0"></span>end\_time the end time of the query. This input must be a character string that can be parsed into a data/time or a date/time value. If the input does not contain a timezone, the value will be assumed to be in UTC. OPTIONAL if timestep is 'current' or if the user desires to get the maximum results possible (depends on the timestep chosen).

#### Details

climacell\_temperature returns a tibble that consists of temperature related variables (returned values are in metric units) using the Climacell API. These variables consist of temperature, a "feels like" temperature, dewpoint, and humidity.

#### Value

a tibble

#### Examples

```
## Not run:
climacell_temperature(
 api_key = Sys.getenv('CLIMACELL_API'),
 lat = 0,
 long = \theta,
 timestep = 'current')
## End(Not run)
```
climacell\_wind *Wind Readings from Climacell*

#### Description

This function will make a call to the Climacell API and retrieve wind related variables.

#### Usage

```
climacell_wind(
  api_key,
  lat,
  long,
  timestep,
  start_time = NULL,
  end_time = NULL
)
```
# Arguments

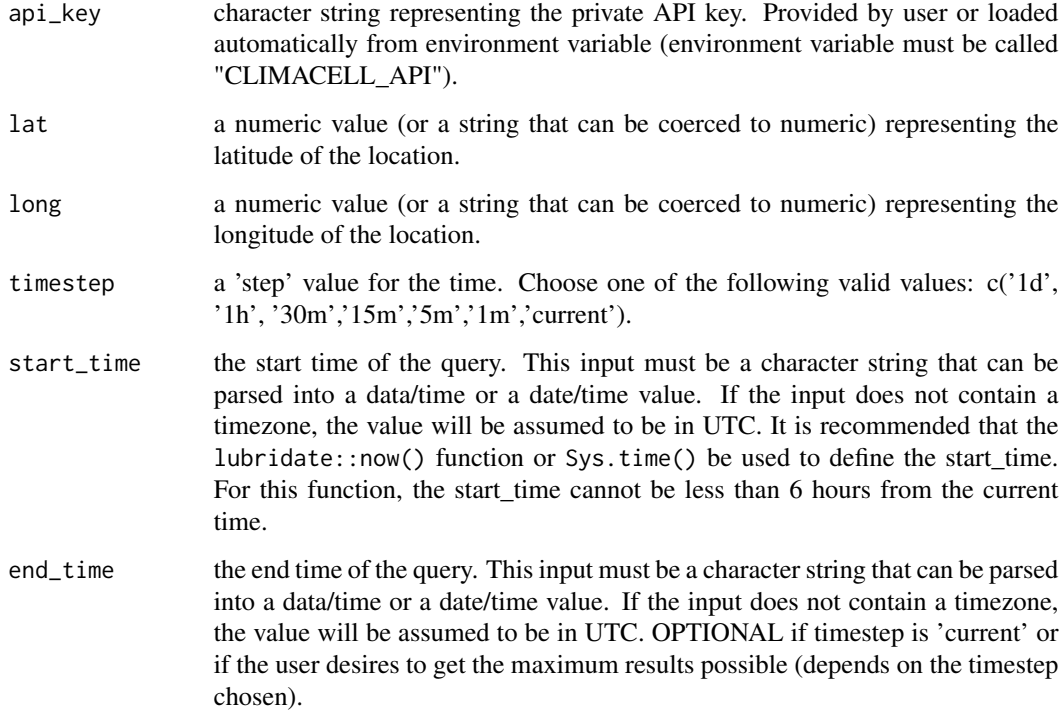

#### Details

climacell\_wind returns a tibble that consists of wind related variables (returned values are in metric units) using the Climacell API. These variables consist of wind speed, wind gust, and wind direction.

# Value

a tibble

# Examples

```
## Not run:
climacell_wind(
  api_key = Sys.getenv('CLIMACELL_API'),
 lat = 0,long = 0,
  times \t{tep} = 'current')
```
## End(Not run)

<span id="page-8-0"></span>dict\_moonphase *Moonphase Dictionary*

#### Description

this is a helper function that returns the moon phase tibble containing the moon phase codes (which are returned by Climacell API) and their appropriate description.

#### Usage

dict\_moonphase()

#### Value

a tibble

dict\_preciptype *Precipitation Type Dictionary*

#### Description

this is a helper function that returns the precipitation type tibble containing the precipitation type codes (which are returned by Climacell API) and their appropriate description.

#### Usage

```
dict_preciptype()
```
#### Value

a tibble

dict\_weathercode *Weather Dictionary*

#### Description

this is a helper function that returns the weather code tibble containing the weather codes (which are returned by Climacell API) and their appropriate description.

#### Usage

dict\_weathercode()

#### Value

a tibble

# <span id="page-9-0"></span>Index

climacell\_celestial, [2](#page-1-0) climacell\_core, [3](#page-2-0) climacell\_precip, [4](#page-3-0) climacell\_temperature, [6](#page-5-0) climacell\_wind, [7](#page-6-0)

dict\_moonphase, [9](#page-8-0) dict\_preciptype, [9](#page-8-0) dict\_weathercode, [9](#page-8-0)